## Package 'tm.plugin.mail'

August 16, 2018

<span id="page-0-0"></span>Title Text Mining E-Mail Plug-in

Version 0.2-1

Date 2018-08-16

**Imports** NLP ( $>= 0.1-2$ ), tm ( $>= 0.6-1$ )

Description A plug-in for the tm text mining framework providing mail handling functionality.

License GPL-3

NeedsCompilation no

Author Ingo Feinerer [aut] (<https://orcid.org/0000-0001-7656-8338>), Wolfgang Mauerer [aut], Kurt Hornik [aut, cre] (<https://orcid.org/0000-0003-4198-9911>)

Maintainer Kurt Hornik <Kurt.Hornik@R-project.org>

Repository CRAN

Date/Publication 2018-08-16 09:32:44 UTC

### R topics documented:

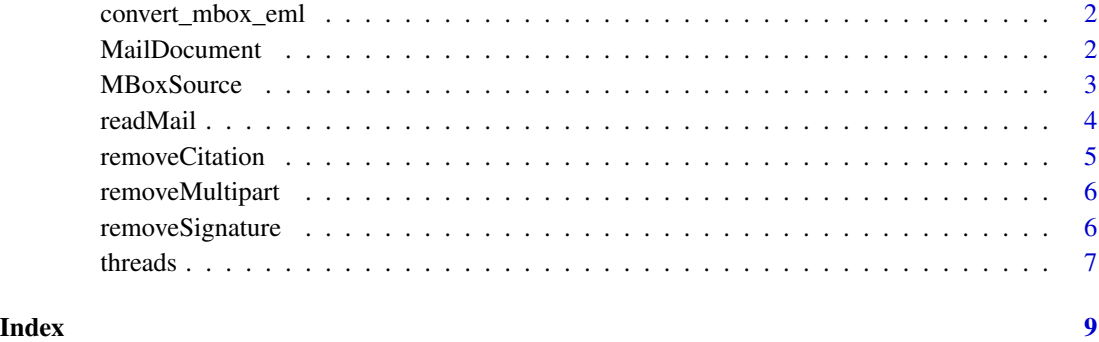

<span id="page-1-0"></span>

#### Description

Convert e-mails from mbox (i.e., several mails in a single box) format to eml (i.e., every mail in a single file) format.

#### Usage

```
convert_mbox_eml(mbox, dir)
```
#### Arguments

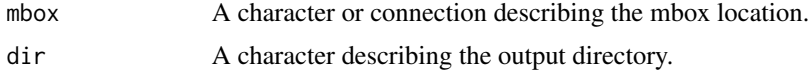

#### Value

No explicit return value. As a side product the directory dir contains the e-mails in eml format.

#### Author(s)

Ingo Feinerer

<span id="page-1-1"></span>MailDocument *E-Mail Documents*

#### Description

Create electronic mail documents.

#### Usage

```
MailDocument(x,
```

```
author = character(),datetimestamp = as. POSIXlt(Sys.time(), tz = "GMT"),
description = character(),
header = character(),
heading = character(),
id = character(),language = character(),
origin = character(),
...,
meta = NULL)
```
#### <span id="page-2-0"></span>MBoxSource 3

#### Arguments

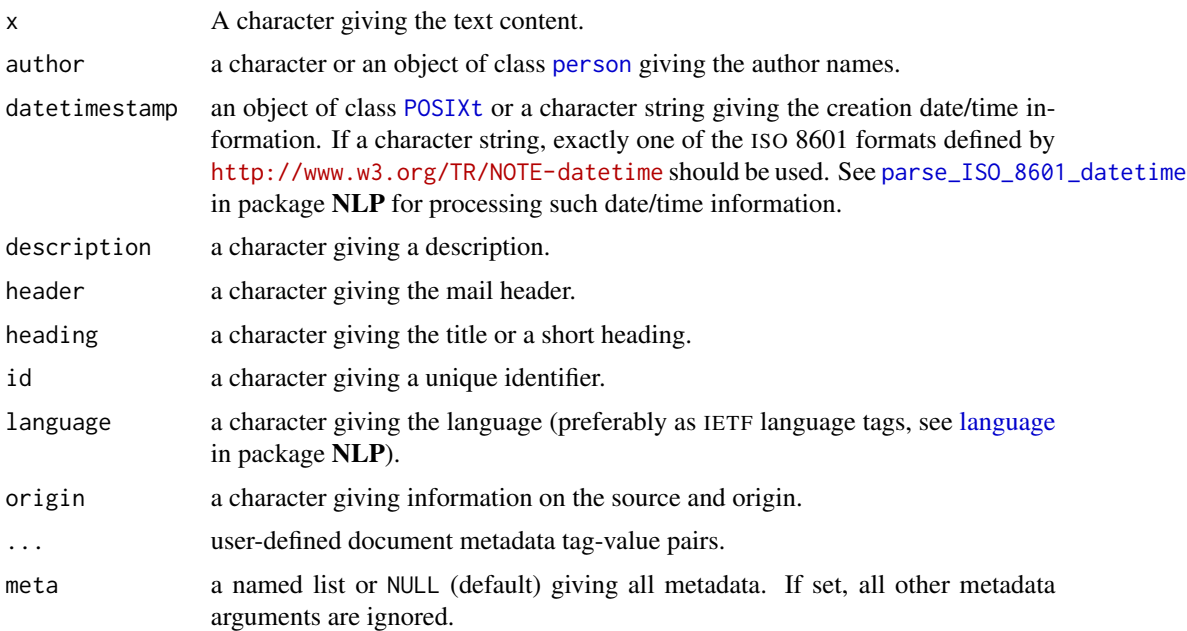

#### Value

An object inheriting from MailDocument, [PlainTextDocument](#page-0-0), and [TextDocument](#page-0-0).

#### Author(s)

Ingo Feinerer

MBoxSource *Mailbox Source*

### Description

Create a mailbox source.

#### Usage

```
MBoxSource(mbox, encoding = "")
```
#### Arguments

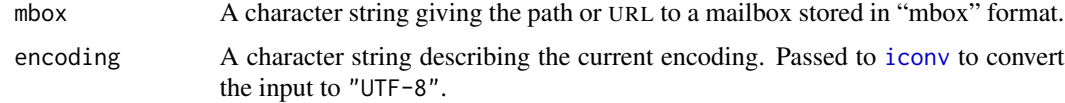

#### <span id="page-3-0"></span>Details

A *mailbox source* interprets each e-mail stored in the mailbox as a document.

#### Value

An object inheriting from MBoxSource, [SimpleSource](#page-0-0), and [Source](#page-0-0).

#### See Also

[Encoding](#page-0-0) and [iconv](#page-0-0) on encodings.

readMail *Read In an E-Mail Document*

#### Description

Return a function which reads in an electronic mail document.

#### Usage

```
readMail(DateFormat = character())
```
#### Arguments

DateFormat A character vector giving date-time formats for the "Date" header field in the mail document. By default, the "basic" formats of RFC 5322 are tried.

#### Details

Formally this function is a function generator, i.e., it returns a function (which reads in a mail document) with a well-defined signature, but can access passed over arguments (e.g., the "Date" header format) via lexical scoping.

#### Value

A function with the following formals:

elem a named list with the component content which must hold the document to be read in.

language a string giving the language.

id a character giving a unique identifier for the created text document.

The function returns a [MailDocument](#page-1-1) representing the text and metadata extracted from elem\$content. The argument id is used as fallback if no corresponding metadata entry is found in elem\$content.

#### Author(s)

Ingo Feinerer

#### <span id="page-4-0"></span>removeCitation 5

#### See Also

[Reader](#page-0-0) for basic information on the reader infrastructure employed by package tm.

[strptime](#page-0-0) for date-time format specifications.

RFC 5322 (<https://tools.ietf.org/html/rfc5322>).

#### Examples

```
require("tm")
newsgroup <- system.file("mails", package = "tm.plugin.mail")
news <- VCorpus(DirSource(newsgroup),
                readerControl = list(reader = readMail))
inspect(news)
```
<span id="page-4-1"></span>removeCitation *Remove E-Mail Citations*

#### Description

Remove citations, i.e., lines beginning with >, from an e-mail message.

#### Usage

```
## S3 method for class 'MailDocument'
removeCitation(x, ...)
```
#### Arguments

x A mail document.

... the argument removeQuoteHeader (default FALSE) giving a logical indicating if the quotation header (of the type "On *date*, *author* wrote:") that proceeds the quoted message should be removed.

#### Author(s)

Ingo Feinerer

#### See Also

[removeMultipart](#page-5-1) to remove non-text parts from multipart e-mail messages, and [removeSignature](#page-5-2) to remove signature lines from e-mail messages.

#### Examples

```
require("tm")
newsgroup <- system.file("mails", package = "tm.plugin.mail")
news <- VCorpus(DirSource(newsgroup),
                readerControl = list(reader = readMail))
news[[8]]
removeCitation(news[[8]])
removeCitation(news[[8]], removeQuoteHeader = TRUE)
```
<span id="page-5-1"></span>removeMultipart *Remove Non-Text Parts From E-Mails*

#### Description

Remove non-text parts from multipart e-mail messages.

#### Usage

```
## S3 method for class 'MailDocument'
removeMultipart(x, ...)
```
#### Arguments

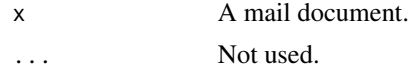

#### Author(s)

Ingo Feinerer

#### See Also

[removeCitation](#page-4-1) to remove e-mail citations, and [removeSignature](#page-5-2) to remove signature lines from e-mail messages.

<span id="page-5-2"></span>removeSignature *Remove E-Mail Signatures*

#### Description

Remove signature lines from an e-mail message.

#### Usage

```
## S3 method for class 'MailDocument'
removeSignature(x, ...)
```
<span id="page-5-0"></span>

#### <span id="page-6-0"></span>threads **7**

#### **Arguments**

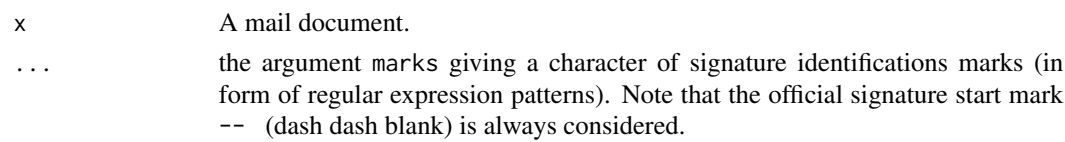

#### Author(s)

Ingo Feinerer

#### See Also

[removeCitation](#page-4-1) to remove e-mail citations, and [removeMultipart](#page-5-1) to remove non-text parts from multipart e-mail messages.

#### Examples

```
require("tm")
newsgroup <- system.file("mails", package = "tm.plugin.mail")
news <- VCorpus(DirSource(newsgroup),
               readerControl = list(reader = readMail))
news[[7]]
removeSignature(news[[7]], marks = "^[+]-*[+]$")
```
threads *E-Mail Threads*

#### Description

Extract threads (i.e., chains of messages on a single subject) from e-mail documents.

#### Usage

threads(x)

#### Arguments

x A corpus consisting of e-mails (MailDocuments).

#### Details

This function uses a one-pass algorithm for extracting the thread information by inspecting the "References" header. Some mails (e.g., reply mails appearing before their corresponding base mails) might not be tagged correctly.

#### Value

A list with the two named components ThreadID and ThreadDepth, listing a thread and the level of replies for each mail in the corpus x.

#### Examples

```
require("tm")
newsgroup <- system.file("mails", package = "tm.plugin.mail")
news <- VCorpus(DirSource(newsgroup),
               readerControl = list(reader = readMail))
vapply(news, meta, "id", FUN.VALUE = "")
lapply(news, function(x) meta(x, "header")$References)
(info <- threads(news))
lengths(split(news, info$ThreadID))
```
# <span id="page-8-0"></span>Index

convert\_mbox\_eml, [2](#page-1-0) Encoding, *[4](#page-3-0)* iconv, *[3,](#page-2-0) [4](#page-3-0)* language, *[3](#page-2-0)* MailDocument, [2,](#page-1-0) *[4](#page-3-0)* MBoxSource, [3](#page-2-0) parse\_ISO\_8601\_datetime, *[3](#page-2-0)* person, *[3](#page-2-0)* PlainTextDocument, *[3](#page-2-0)* POSIXt, *[3](#page-2-0)* Reader, *[5](#page-4-0)* readMail, [4](#page-3-0) removeCitation, [5,](#page-4-0) *[6,](#page-5-0) [7](#page-6-0)* removeMultipart, *[5](#page-4-0)*, [6,](#page-5-0) *[7](#page-6-0)* removeSignature, *[5,](#page-4-0) [6](#page-5-0)*, [6](#page-5-0) SimpleSource, *[4](#page-3-0)* Source, *[4](#page-3-0)* strptime, *[5](#page-4-0)*

TextDocument, *[3](#page-2-0)* threads, [7](#page-6-0)